## **Foreman - Feature #21031**

## **Add ability to save multiple dashboards**

09/20/2017 06:39 AM - Daniel Lobato Garcia

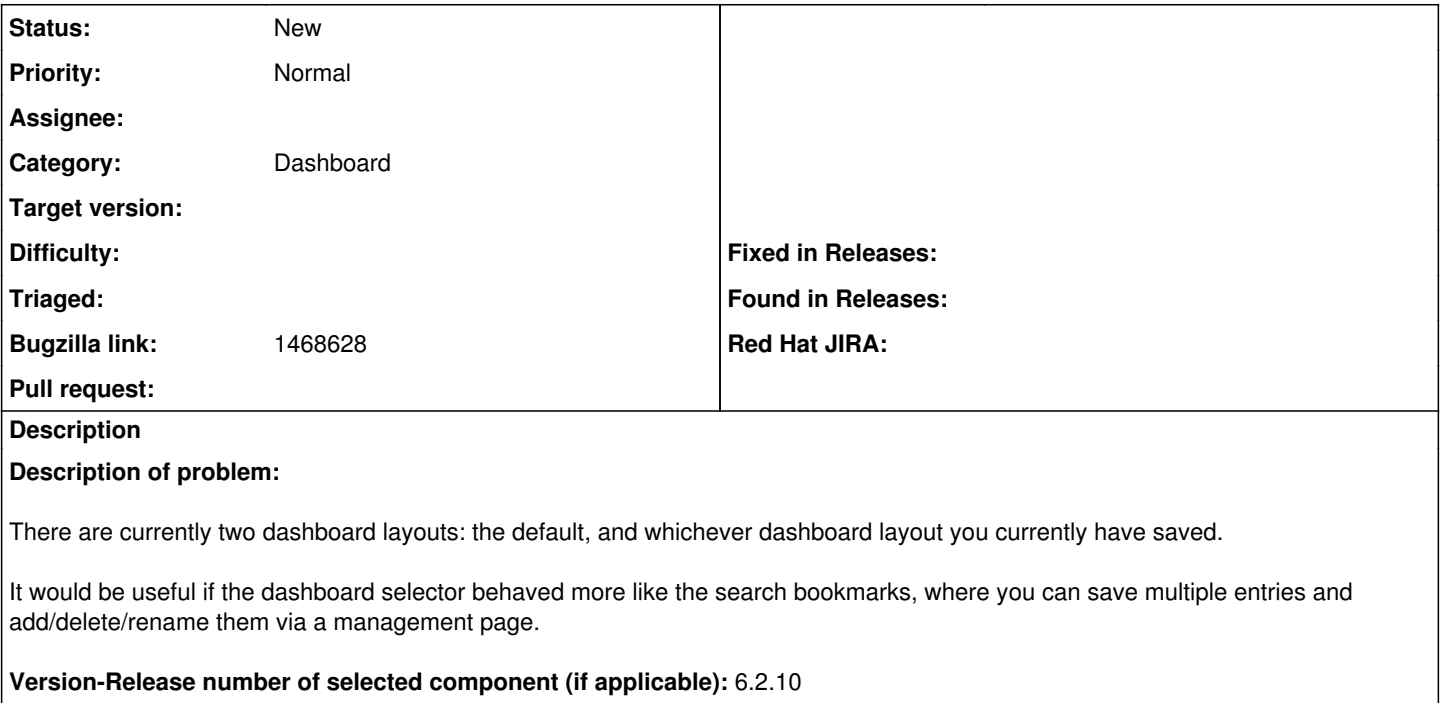